## Introduction to Database Systems CSE 444

#### Lecture 16: Database Tuning

CSE 444 - Autumn 2009 1

## About the Midterm

- Open book and open notes
	- –But you won't have time to read during midterm!
	- –No laptops, no mobile devices
- Three topics:
	- 1. SQL
	- 2. ER Diagrams
	- 3. Transactions

## More About the Midterm

- Review Lectures 1 through 14
	- Read the lecture notes carefully
	- $-$  Read the book for extra details, extra explanations
	- Look at the Franklin paper on transactions, ARIES
- Review Project 1 (Project 2 not on any exam)
- Review HW1 and HW2
- Take a look at sample midterms

#### Where We Are?

- We just started to learn how a DBMS executes a query…
- … we started with data storage and indexing

#### Data Storage & Indexing: Review

How does a DBMS store data?

- –Typically one relation = one file
- –Heap file: tuples inside file are not sorted
- Sequential file: tuples sorted on a key

Student(sid: int, age: int, …)

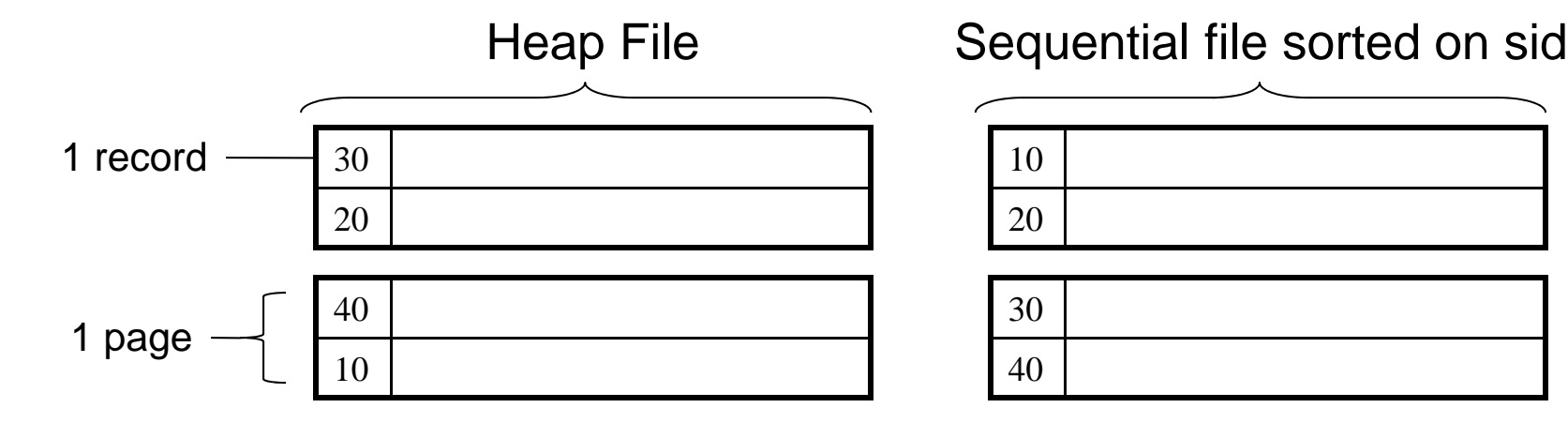

#### Indexes: Motivation

- **Index:** data structure to speed-up selections on *search key fields* for the index
- An index contains a collection of *data*  **entries**, and supports efficient retrieval of all data entries with a given search key value **k**

#### Indexes

- **Search key** <sup>=</sup> can be any set of fields
	- –not the same as the primary key, nor a key
- **Index** = collection of data entries
- **Data entry** for key k can be:
	- $-$  The actual record with key k
		- In this case, **the index is also a special file organization**
	- – (k, RID)
		- K is the key
		- RID (Record ID) is a pointer to the record inside the data file

## Hash-Based Index Example

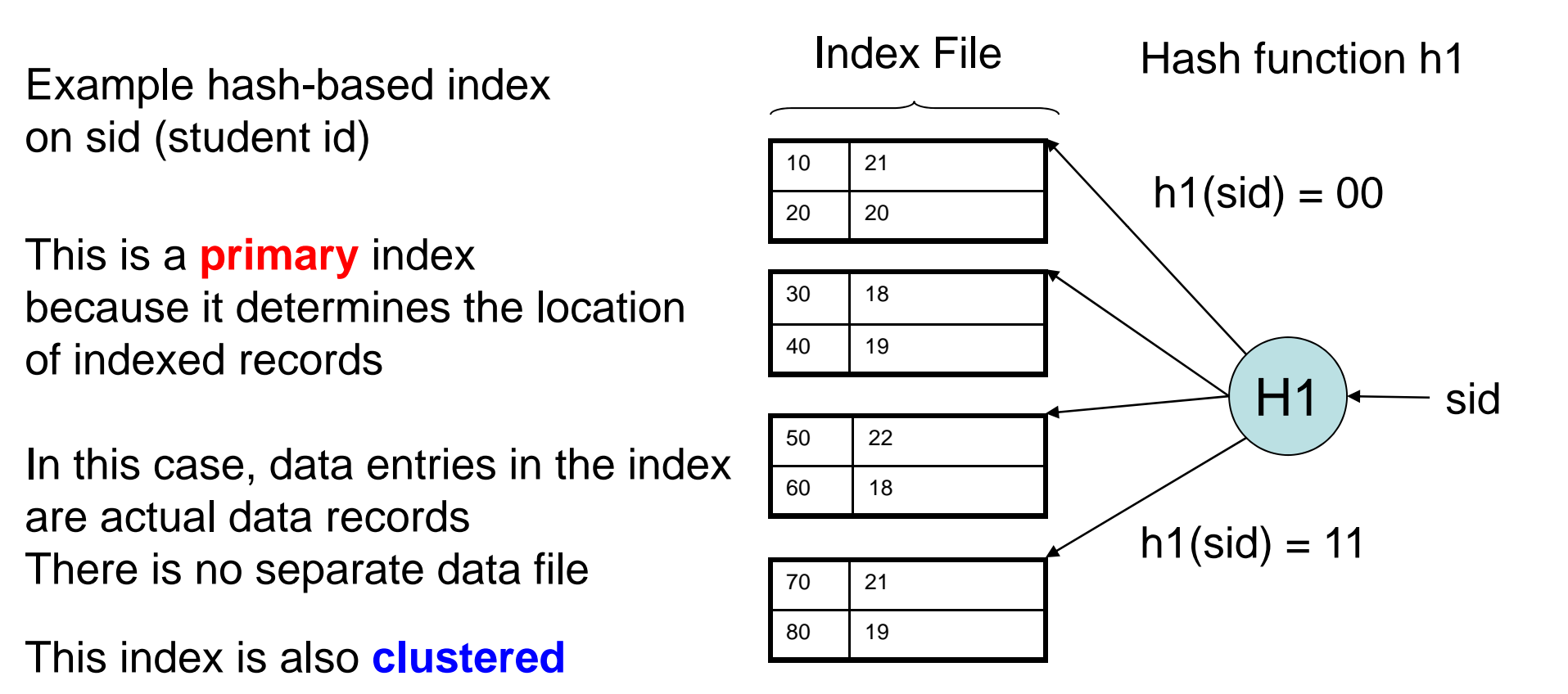

CSE 444 - Autumn 2009 8

#### Hash-Based Index Example 2

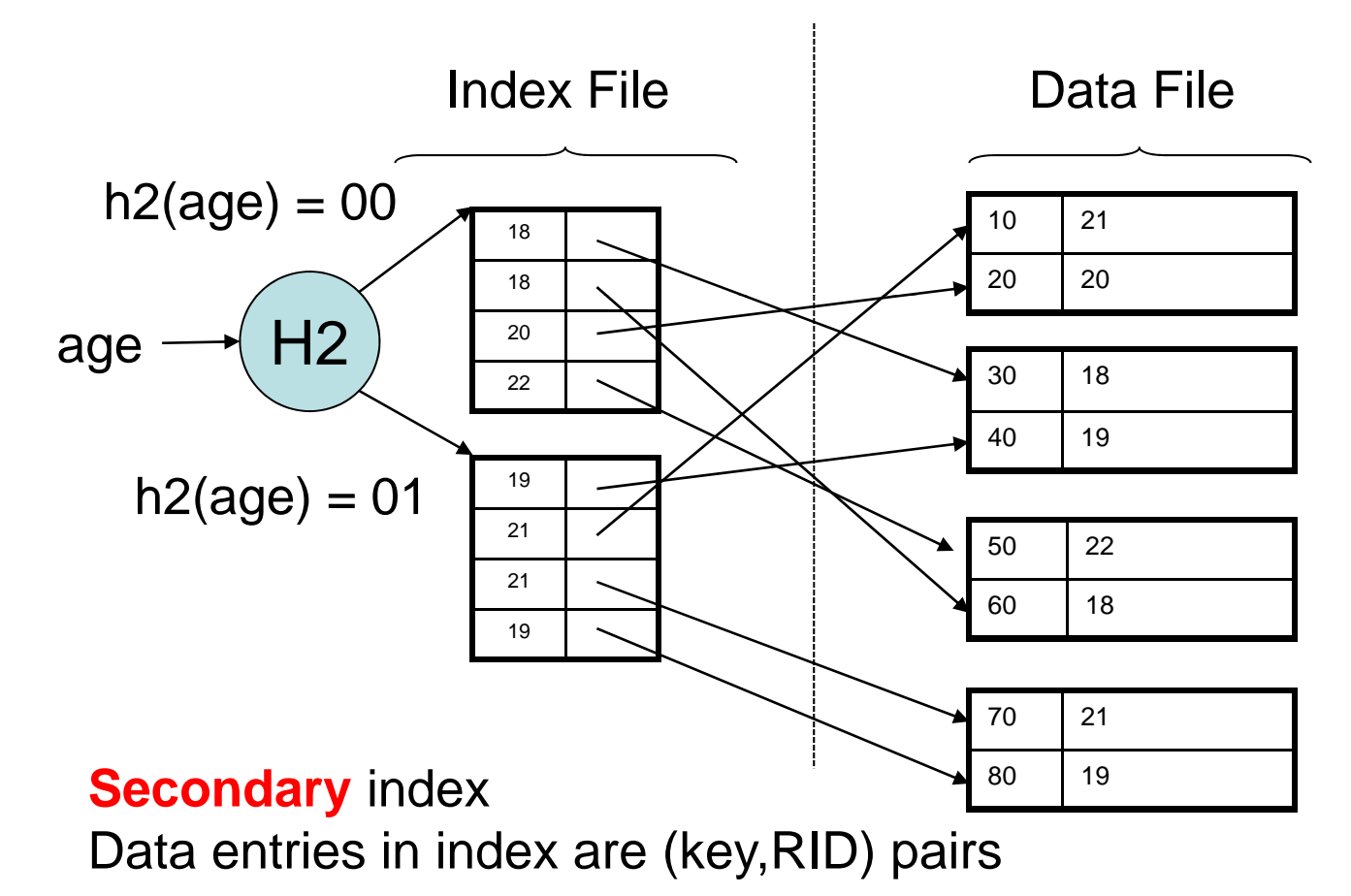

**Unclustered** index

CSE 444 - Autumn 2009 9

#### Tree-Based Indexes

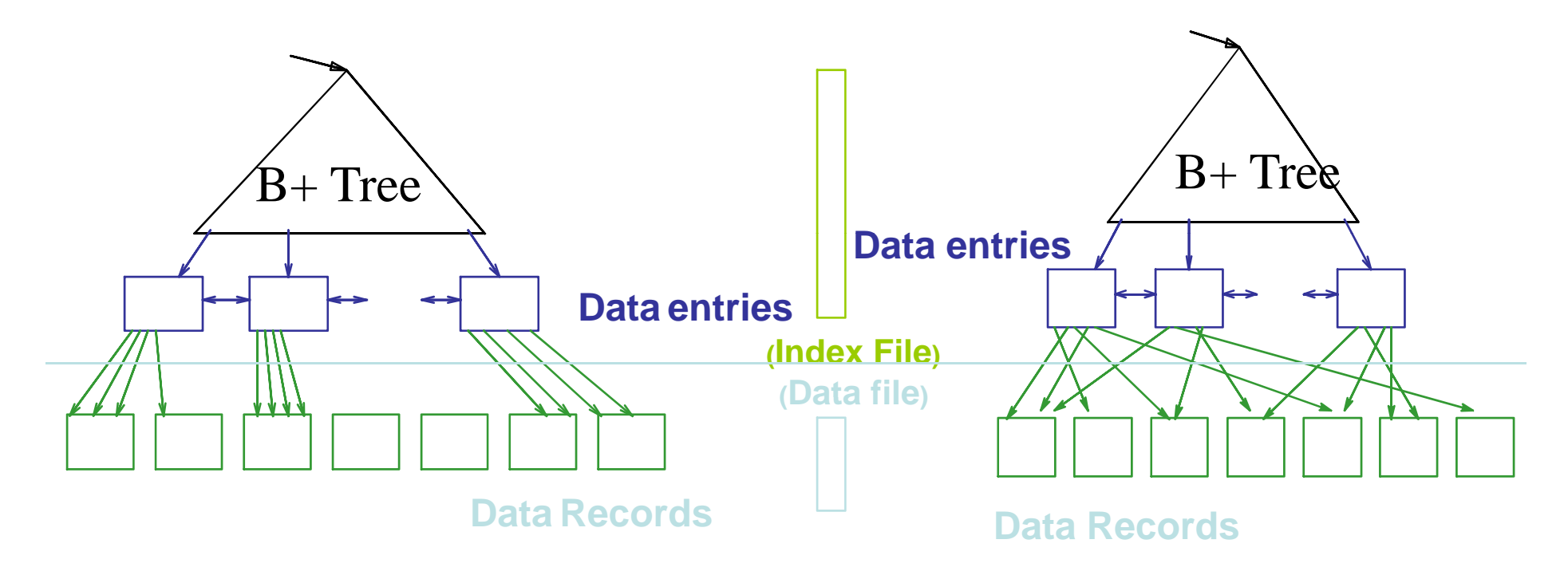

**CLUSTERED UNCLUSTERED**

Data entries in index can also be data records

# Database Tuning Overview

- The database tuning problem
- $\bullet\,$  Index selection (discuss in detail)
- Horizontal/vertical partitioning (see lecture 4)
- $\bullet\,$  Denormalization (discuss briefly)

This material is partially based on the book: "Database Management Systems" by *Ramakrishnan and Gehrke***, Ch. 20**

## Levels of Abstraction in a DBMS

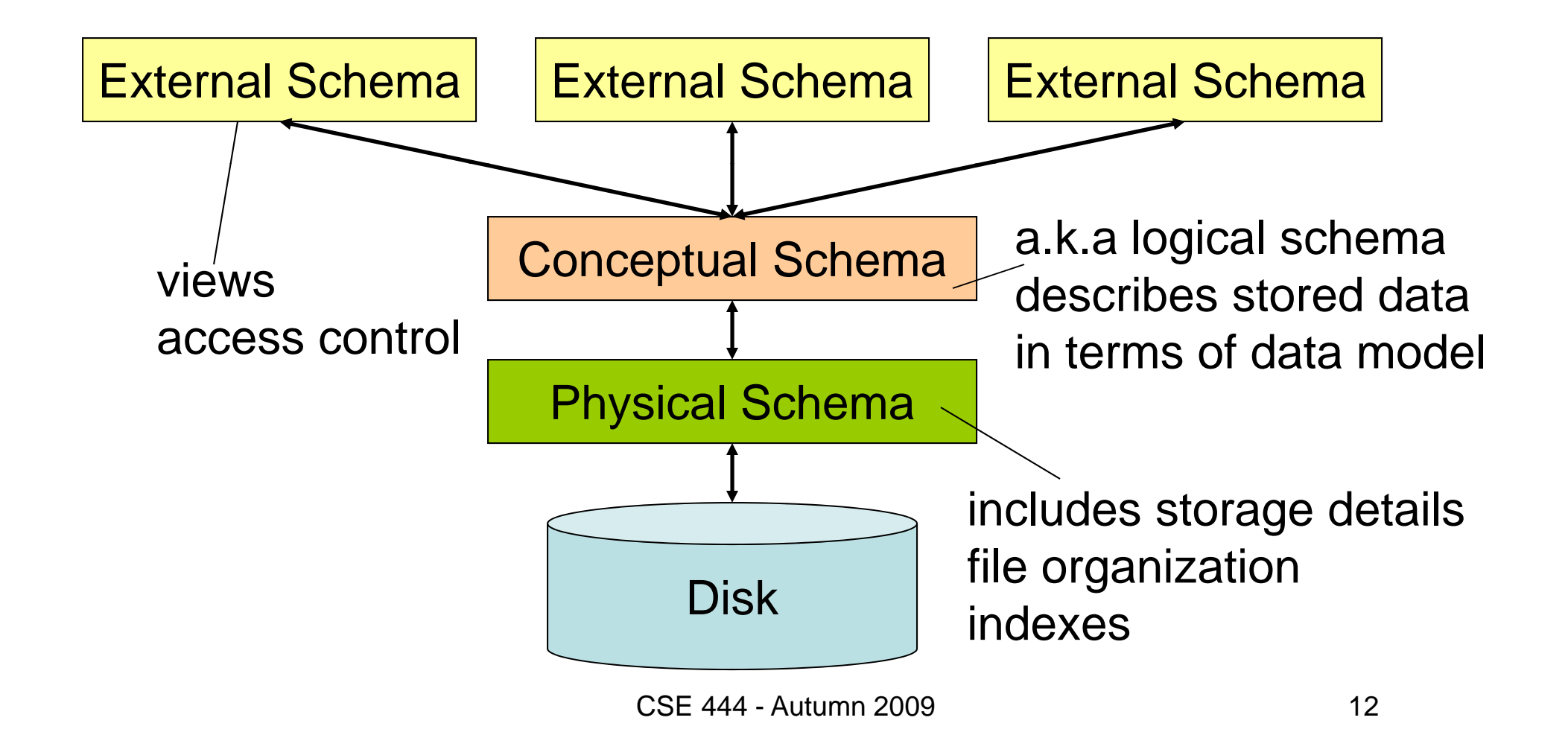

# The Database Tuning Problem

- We are given a workload description
	- –List of queries and their frequencies
	- –List of updates and their frequencies
	- Performance goals for each type of query
- Perform *physical database design*
	- Choice of indexes
	- –– Tuning the conceptual schema
		- Denormalization, vertical and horizontal partition
	- Query and transaction tuning

- Given a database schema (tables, attributes)
- Given a "query workload":
	- Workload = a set of (query, frequency) pairs
	- –The queries may be both SELECT and updates
	- –Frequency = either a count, or a percentage
- Select a set of indexes that optimizes the workload

#### In general this is <sup>a</sup> very hard problem

## Index Selection: Which Search Key

- Make some attribute K a search key if the WHERE clause contains:
	- An exact match on K
	- –A range predicate on K
	- –– A join on K

#### V(M, N, P);

#### Your workload is this

100,000 queries: 100 queries:

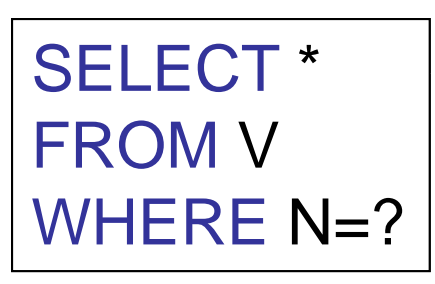

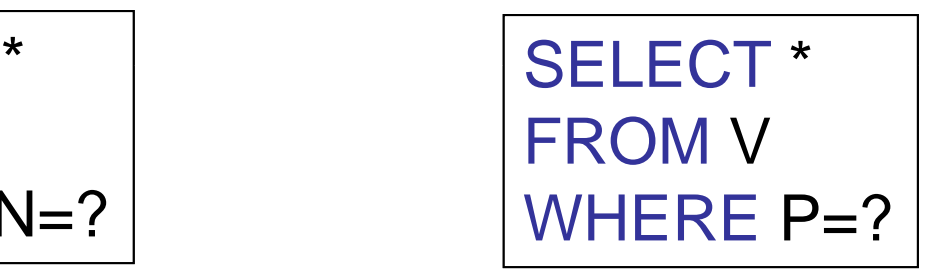

What indexes ?

#### V(M, N, P);

#### Your workload is this

100,000 queries: 100 queries:

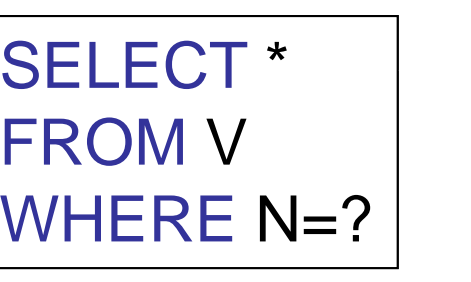

\* | | SELECT \* FROM V WHERE P=?

A: V(N) and V(P) (hash tables or B-trees)

#### V(M, N, P);

#### Your workload is this

100,000 queries: 100 queries:

SELECT\* SELECT\*FROMVWHERE N>? and N<?

FROM V WHERE **P**=? 100,000 queries:

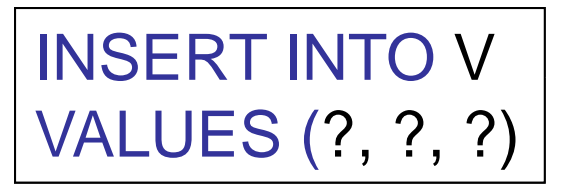

What indexes ?

#### V(M, N, P);

#### Your workload is this

100,000 queries: 100 queries:

100,000 queries:

SELECT\*FROMVWHERE N>? and N<?

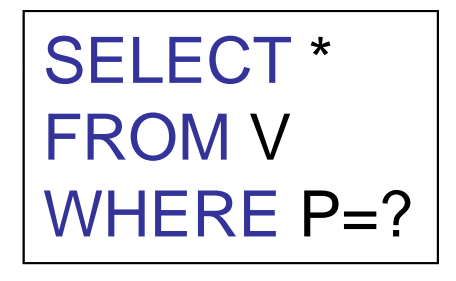

INSERT INTO V VALUES (?, ?, ?)

#### A: definitely V(N) (must B-tree); unsure about V(P)

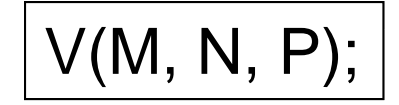

Your workload is this

100,000 queries: 1,000,000 queries:

100,000 queries:

SELECT\*FROMVWHERE N=?

\* | | SELECT \* FROMVWHERE N=? and P>?

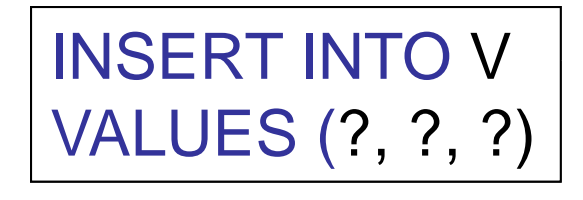

What indexes ?

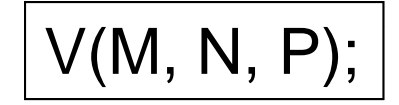

Your workload is this

100,000 queries: 1,000,000 queries:

100,000 queries:

SELECT\*FROMVWHERE N=?

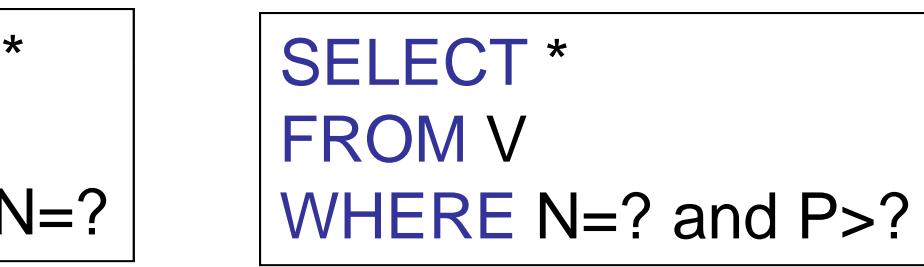

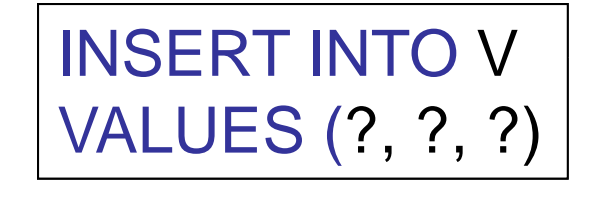

A: V(N, P)

V(M, N, P);

Your workload is this

SELECT\*FROMVWHERE N>? and N<?

1,000 queries: 100,000 queries:

```
SELECT
       *FROM V
WHERE P>? and P<?
```
What indexes ?

V(M, N, P);

Your workload is this

SELECT\*FROMVWHERE N>? and N<?

1,000 queries: 100,000 queries:

```
SELECT
       *FROM V
WHERE P>? and P<?
```
A: V(N) secondary, V(P) primary index

#### • SQL Server

- –Automatically, thanks to *AutoAdmin* project
- – Much acclaimed successful research project from mid 90's, similar ideas adopted by the other major vendors
- PostgreSQL
	- You will do it manually, part of project 3
	- But tuning wizards also exist

#### Basic Index Selection Guidelines

- Consider queries in workload in order of importance
- Consider relations accessed by query No point indexing other relations
- Look at WHERE clause for possible search key
- Try to choose indexes that speed-up multiple queries
- And then consider the following…

# Index Selection: Multi-attribute Keys

Consider creating a multi-attribute key on K1, K2, … if

- WHERE clause has matches on K1, K2, …
	- But also consider separate indexes
- SELECT clause contains only K1, K2, ..
	- A *covering index* is one that can be used exclusively to answer a query, e.g. index R(K1,K2) covers the query:

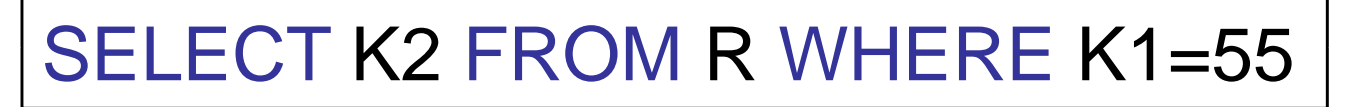

#### To Cluster or Not

- Range queries benefit mostly from clustering
- Coverin g indexes do *not* need to be clustered: they work equally well unclustered

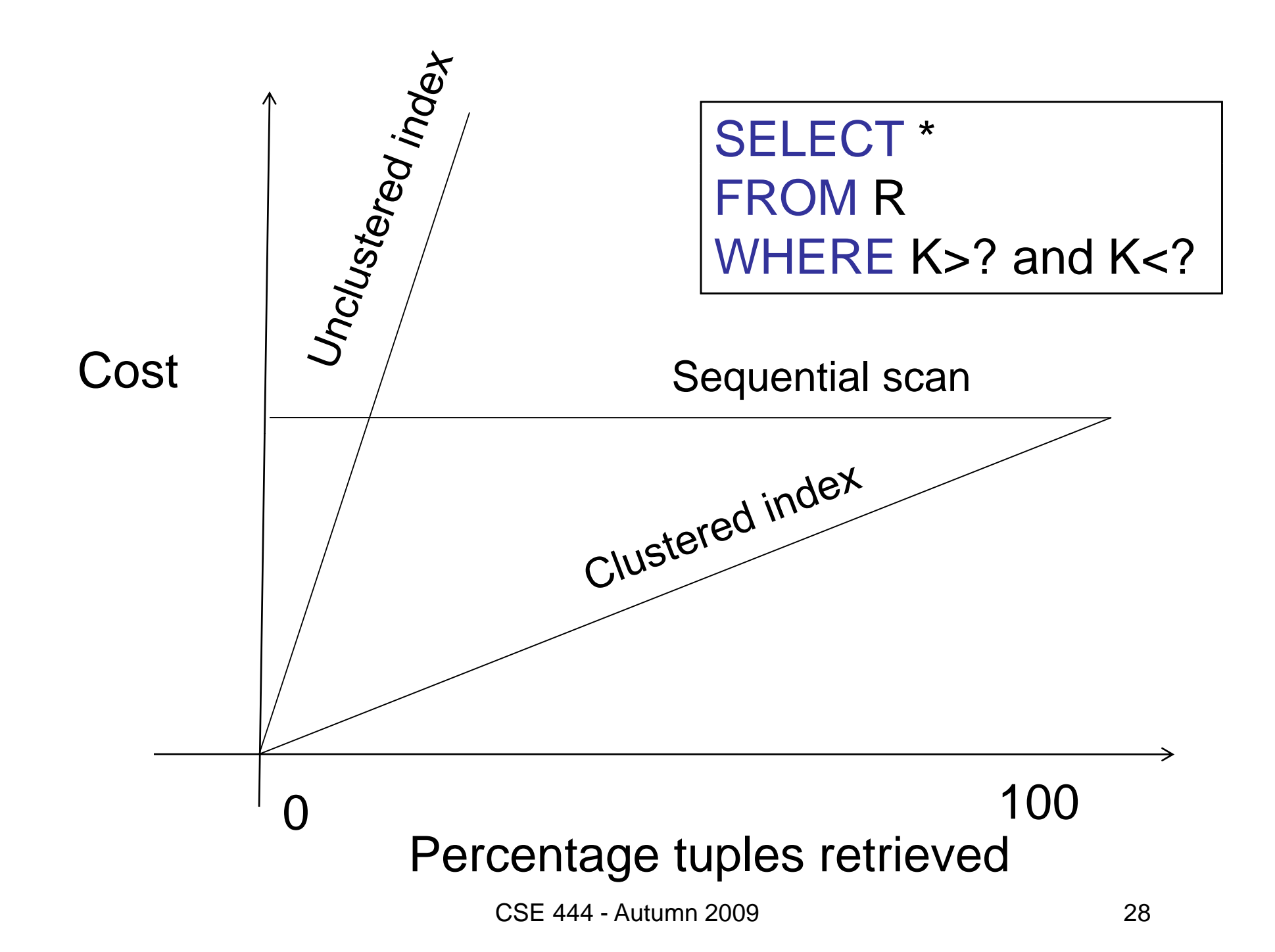

#### Hash Table v.s. B+ tree

- Rule 1: always use a B+ tree  $~\odot$
- Rule 2: use a Hash table on K when:
	- There is a very important selection query on equality (WHERE K=?), and no range queries
	- – You know that the optimizer uses a nested loop join where K is the join attribute of the inner relation (you will understand that in a few lectures)

## Balance Queries v.s. Updates

- Indexes speed up queries
	- SELECT FROM WHERE
- But they usually slow down updates:
	- –INSERT, DELETE, UPDATE
	- –However some updates benefit from indexes

UPDATERSET A = 7WHEREK=55

## Tools for Index Selection

- SQL Server 2000 Index Tuning Wizard
- DB2 Index Advisor
- How the y work:
	- They walk through a large number of configurations, compute their costs, and choose the configuration with minimum cost

# Tuning the Conceptual Schema

- Index selection
- Horizontal/vertical partitioning (see lecture 4)
- Denormalization

### Denormalization

Product(**pid**, pname, price, cid) Company(**cid**, cname, city)

A very frequent query:

SELECT x.pid, x.pname FROM Product x, Company y WHERE x.cid = y.cid and x.price  $<$  ? and y.city = ?

How can we speed up this query workload ?

## Denormalization

#### Product(**pid**, pname, price, cid) Company(**cid**, cname, city)

Denormalize:

ProductCompany(**pid**, pname, price, cname, city)

INSERT INTO ProductCompany SELECT x pid, x pname, x price, y cname, y city SELECT x.pid, x.pname, x.price, y.cname, y.city<br>FROM Product x. Companv v FROM Product x, Company y WHERE x.cid = y.cid

#### Denormalization

Next, replace the query

SELECT x.pid, x.pname FROM Product x, Company y WHERE x.cid = y.cid and x.price  $<$  ? and y.city = ?  $\,$ 

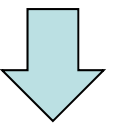

SELECT pid, pname FROM ProductCompany WHERE price <sup>&</sup>lt; ? and city <sup>=</sup> ?

# Issues with Denormalization

- It is no longer in BCNF
	- We have the hidden FD:  $\,$  cid  $\,\Rightarrow$  cname, city
- When Product or Company are updated, we need to propagate updates to ProductCompany
	- Use RULE in PostgreSQL (see PostgreSQL doc.)
	- Or use a trigger on a different RDBMS
- Sometimes cannot modify the query
	- What do we do then ?

#### Denormalization Using Views

```
INSERT INTO ProductCompany
 SELECT x.pid, x.pname,.price, y.cid, y.cname, y.city
  FROM Product
x, Company 
y
  WHERE x.cid = y.cid;
```
DROP Product; DROP Company;

CREATE VIEW Product ASSELECT pid, pname, price, cid FROM ProductCompany

CREATE VIEW Company AS SELECT DISTINCT cid, cname, city FROM ProductCompany